## **Foreman - Issues**

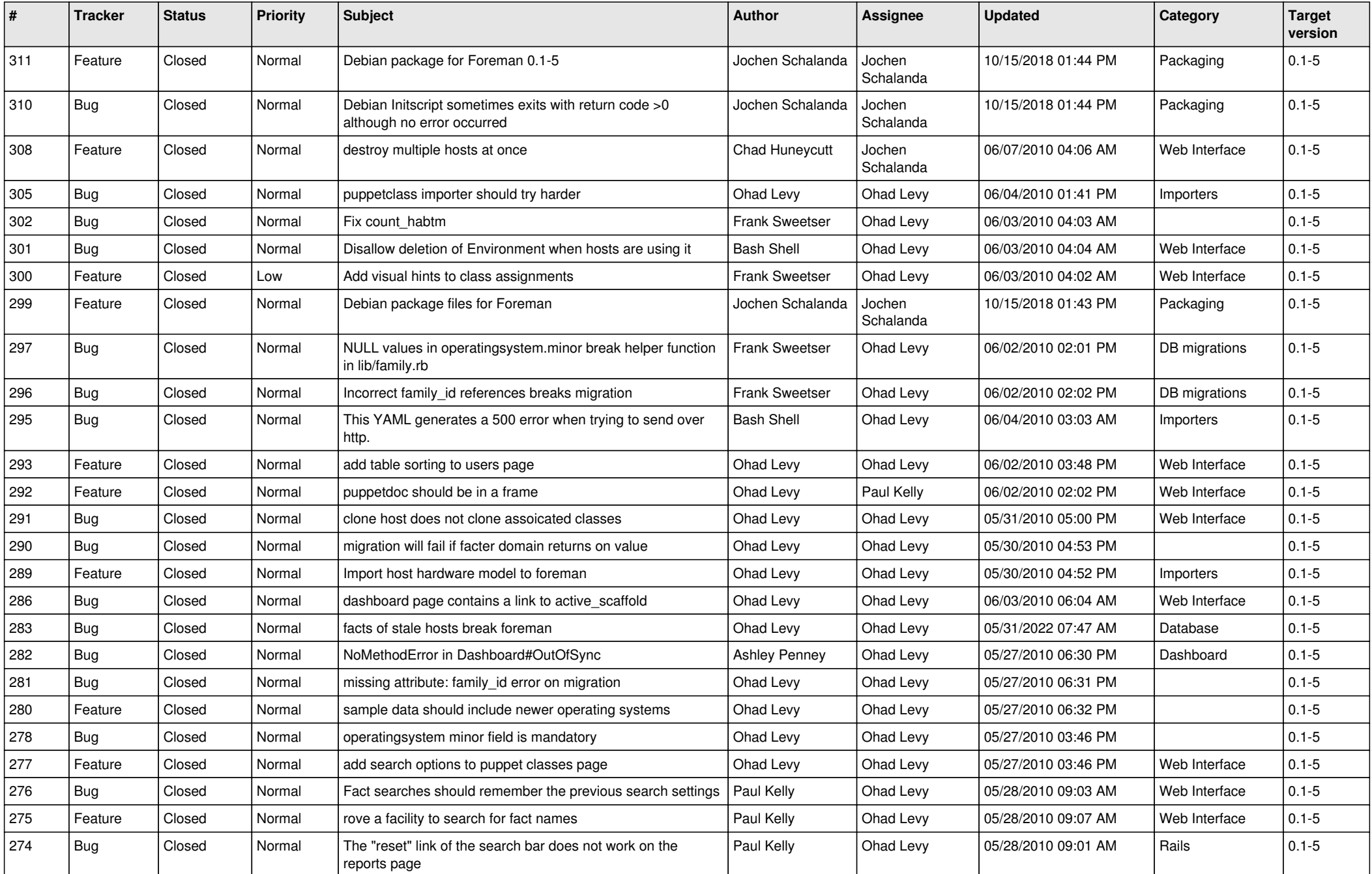

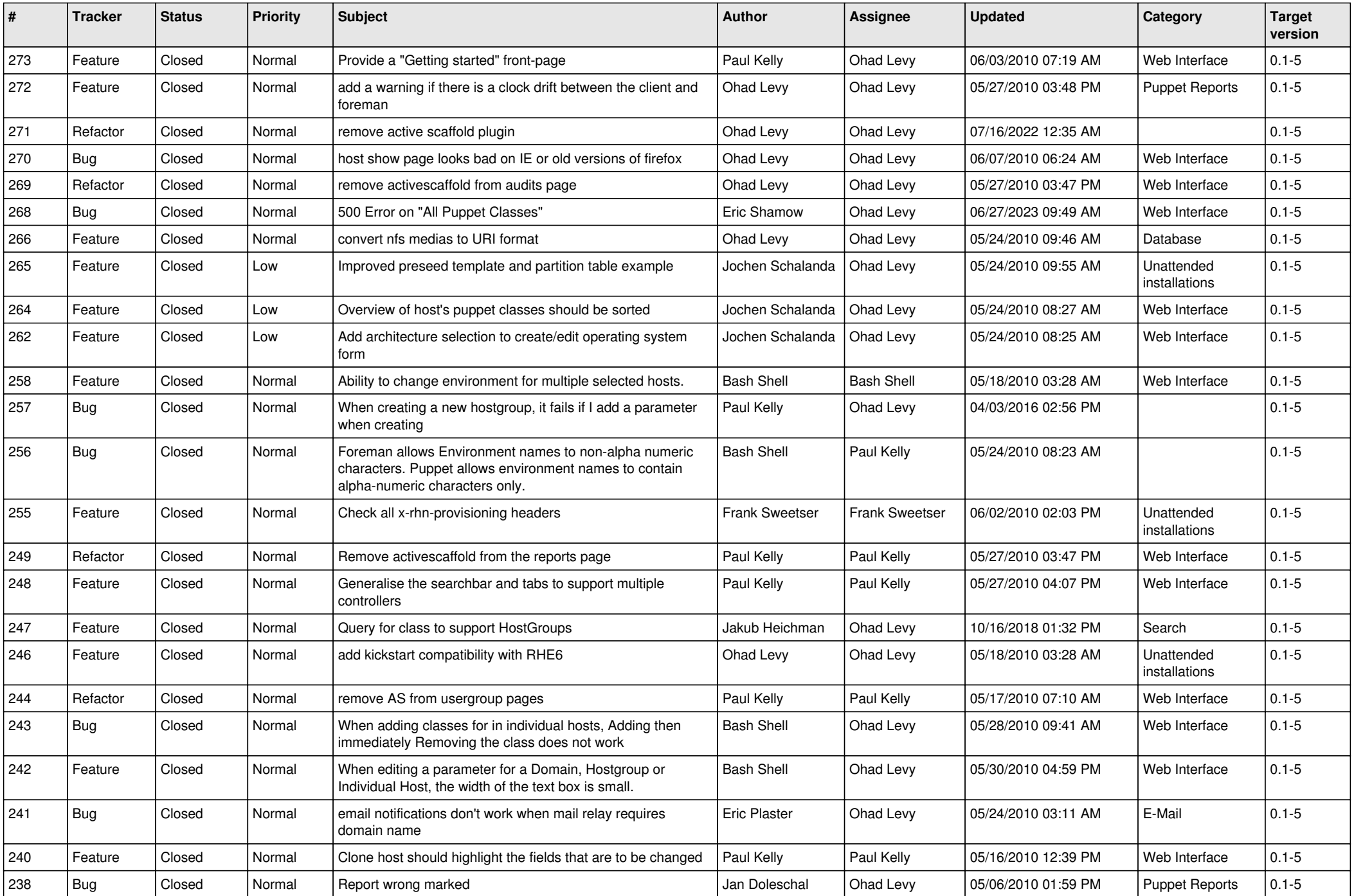

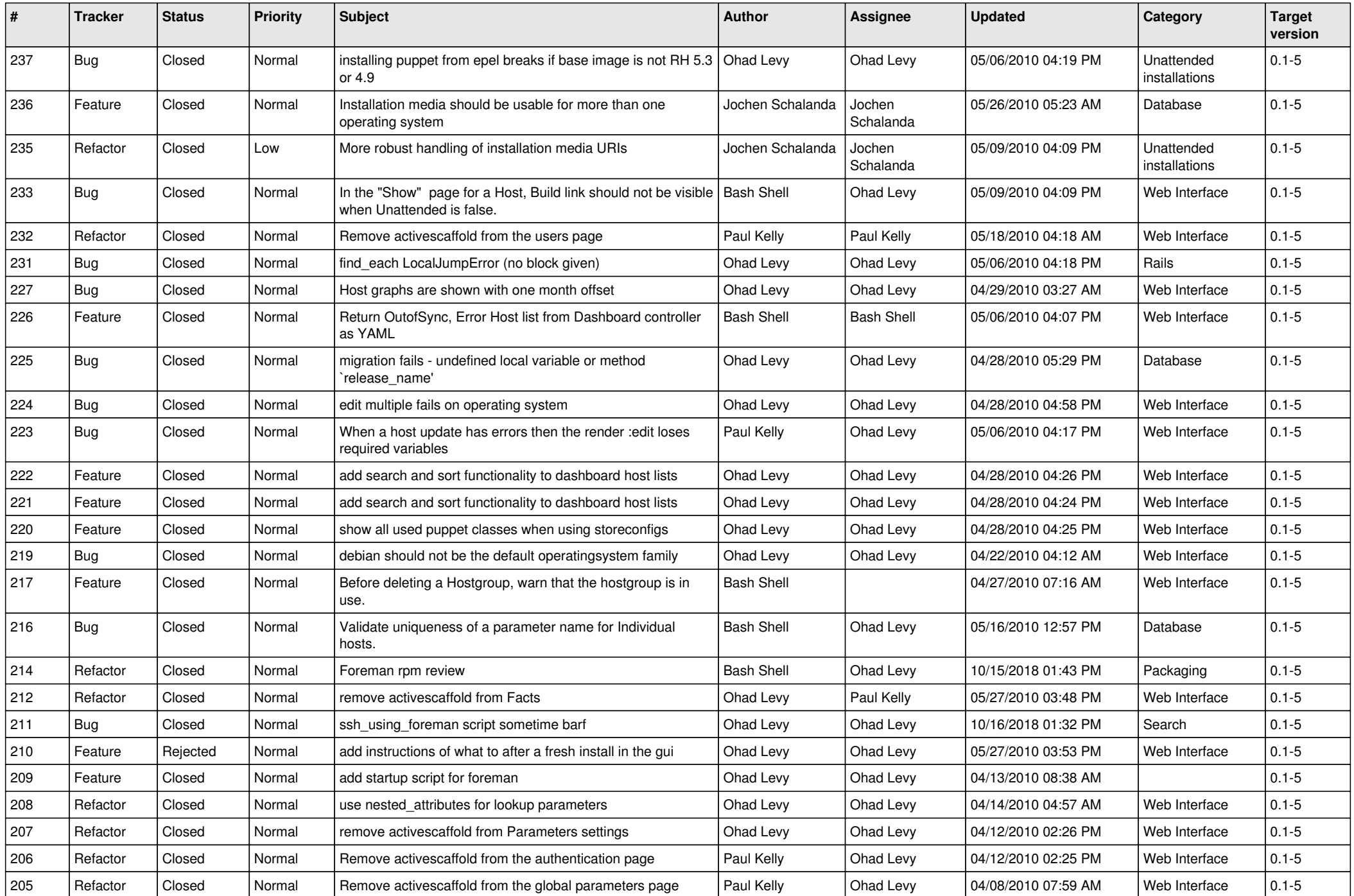

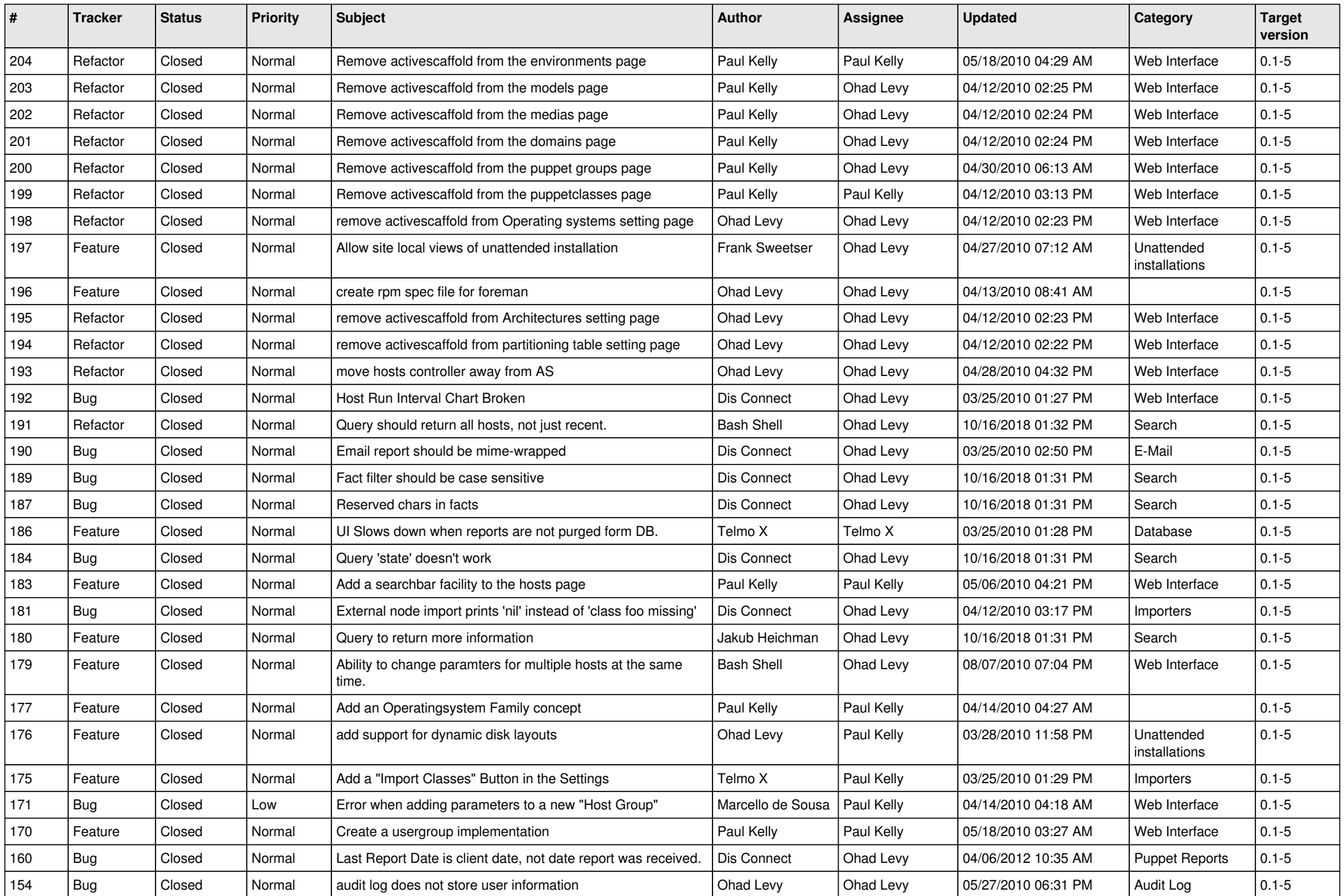

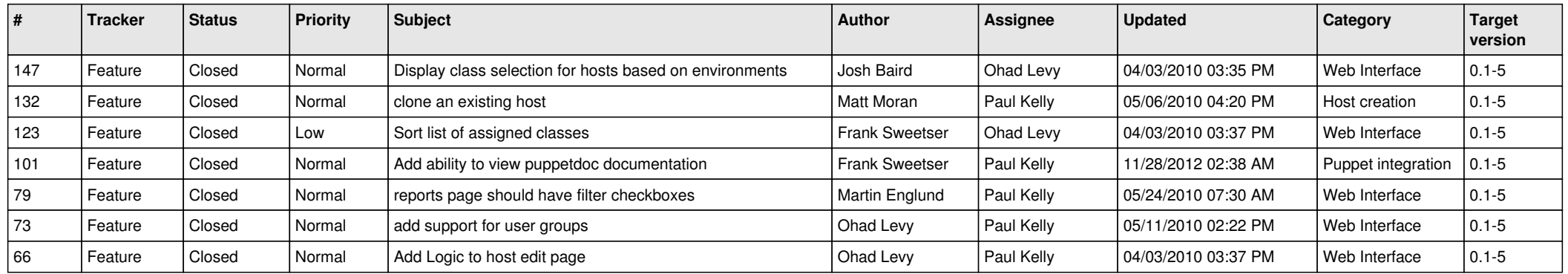